## SAP ABAP table PSLMV {Parameter for material variants selection\_}

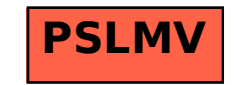